# **5 Exemplos de Síntese de Programas**

Apresentamos neste capítulo exemplos de síntese construtiva de programas. A primeira seção apresenta a descrição da apresentação dos exemplos. A seção seguinte possui dois exemplos referentes ao processo demonstrado no capítulo 2, e a terceira seção, que contém a abordagem do processo apresentado no capítulo 3, possui além da extração do conteúdo computacional dos mesmos exemplos apresentado na seção anterior, um exemplo que só é possível como novo processo de síntese.

# **5.1** Descrição da apresentação dos exemplos

Devido ao tamanho da árvore de prova, as provas (bem como seus ramos) serão apresentados em blocos, de forma a facilitar o entendimento do leitor. O bloco da prova principal, isto é, a que contém a raiz da árvore de prova (teorema a ser provado), terá uma moldura sólida; os que apresentam moldura tracejada representam os ramos que estão conectados a outros através da numeração localizada ao lado esquerdo da parte superior da moldura.

Exemplo: Supondo a seguinte árvore de prova

$$
\frac{\frac{1}{\alpha(a)} \frac{1}{\beta(a)}}{\frac{\alpha(a) \land \beta(a)}{\forall x(\alpha(x) \land \beta(x))}} I \land
$$

Ela poderia ser apresentada da seguinte forma:

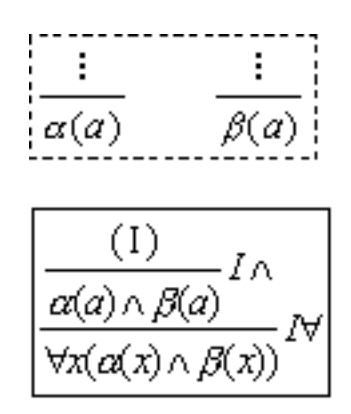

Utilizaremos o símbolo  $\sigma$  para expressarmos que a fórmula possui apenas conteúdo lógico e o símbolo  $p_1 : \alpha$  para expressarmos que a fórmula está associado a um programa identificado por  $p_1$ .

## **5.2** Processo de Síntese de Programas 1

Os exemplos são constituídos da prova da viabilidade do problema, da marcação das entradas e das saídas e da extração do conteúdo computacional da prova.

## **5.2.1** Soma de dois números naturais

Neste exemplo, utilizando os seguintes predicados e funcionais

- $a(x, y)$  funcional que expressa a operação de soma;
- $s(x)$  funcional que expressa a operação de sucessor;
- $p(x)$  funcional que expressa a operação de predecessor;
- $I(x, y)$  predicado de igualdade;

 $M(x, y)$ - predicado que verifica se um elemento  $(x)$  é menor que o outro

 $(y).$ 

Será gerado um programa a partir da prova do seguinte teorema:

$$
\forall w \forall x \exists y (I(a(x, y), z))
$$

Com a utilização dos seguintes axiomas:

- $1 \forall u(I(a(u, 0), u));$  $2 - \forall u \forall v (I(a(u, s(v)), s(a(u, v))))$ ;  $3 - \forall u \forall v (M(p(u), v) \rightarrow M(u, s(v)))$ ;
- $4 \forall u \forall v (M(p(u), v));$

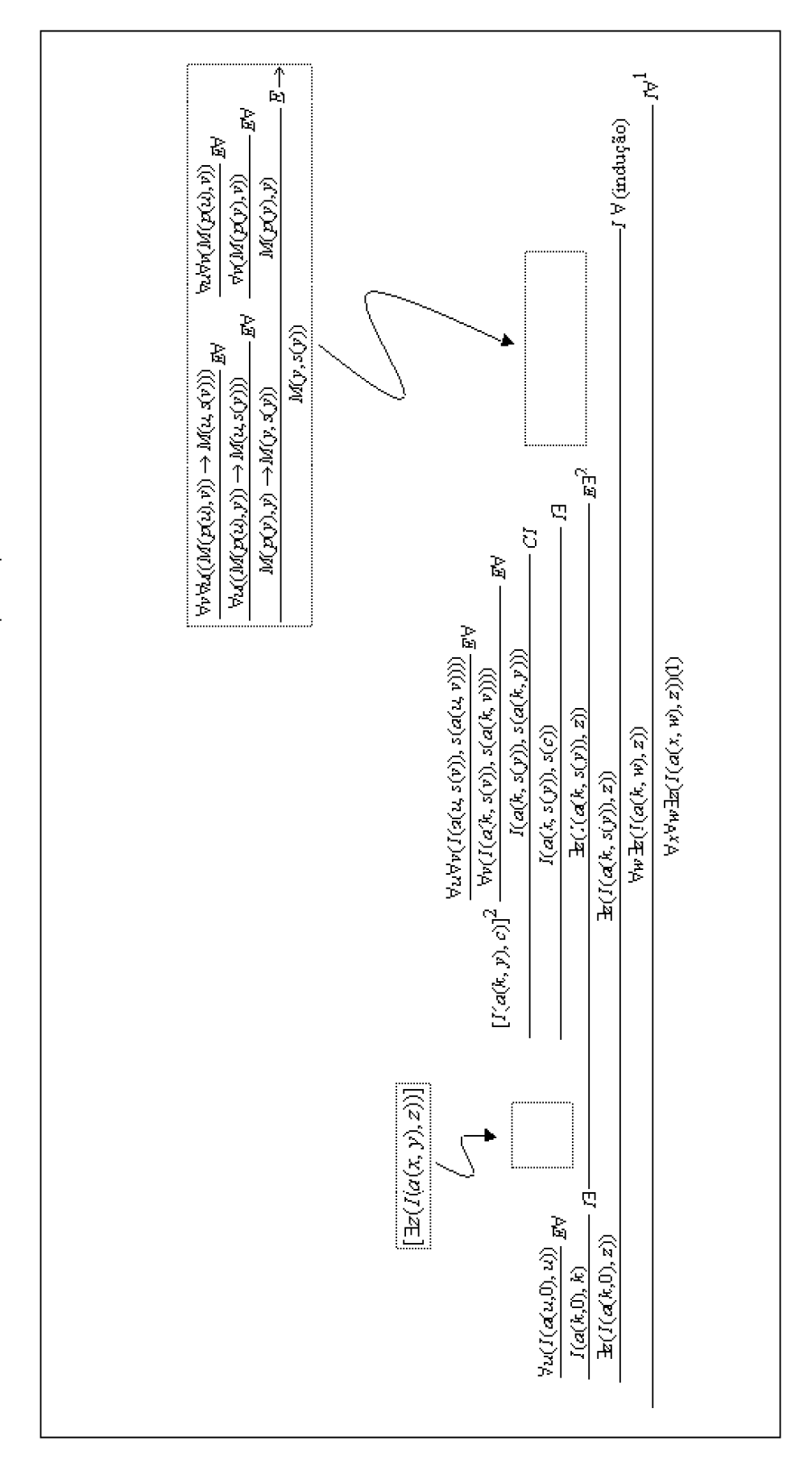

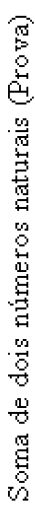

PUC-Rio - Certificação Digital Nº 9924916/CB

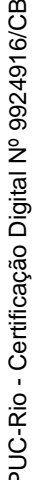

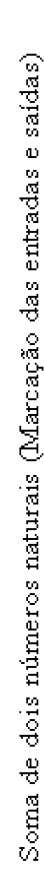

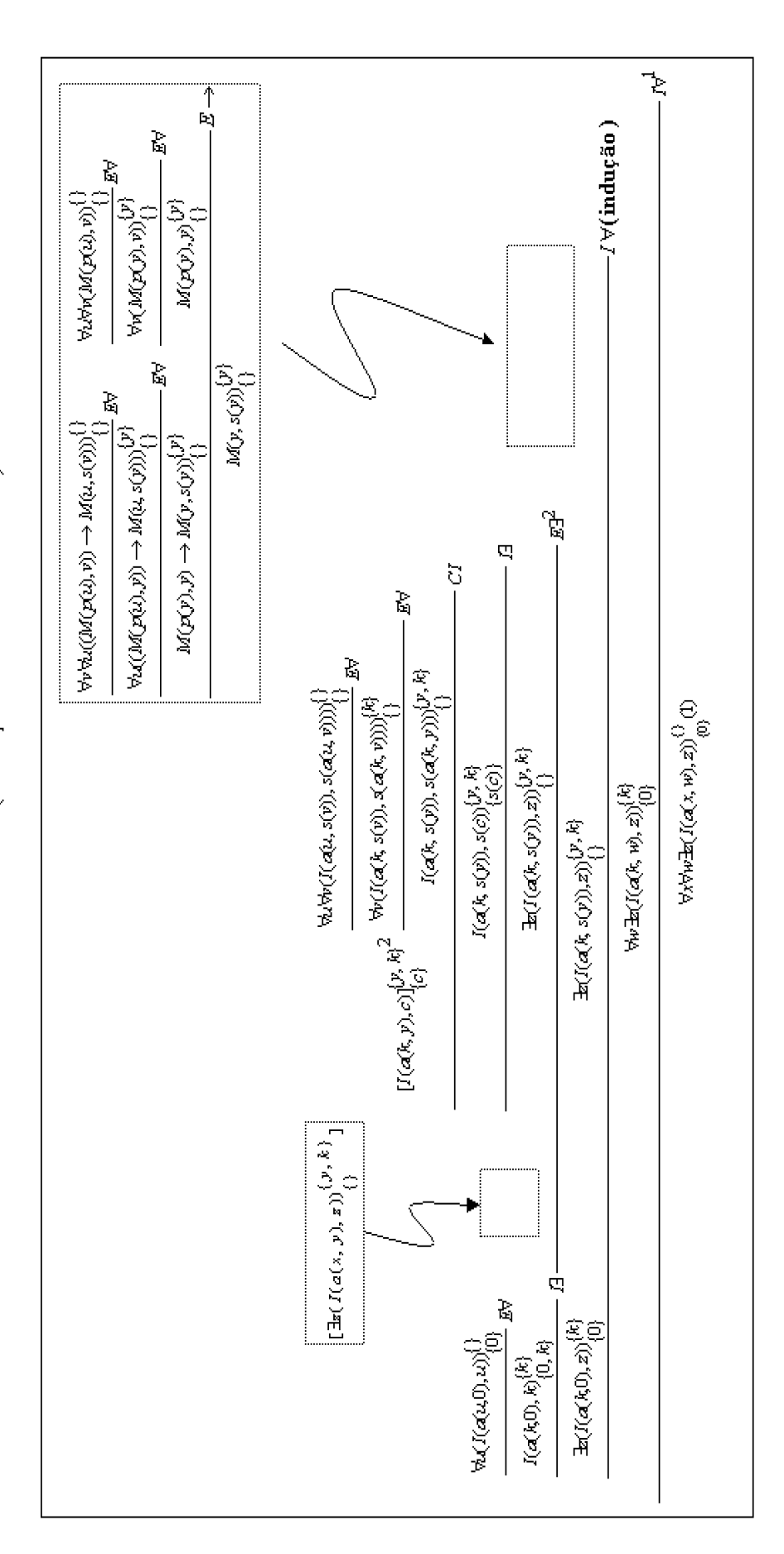

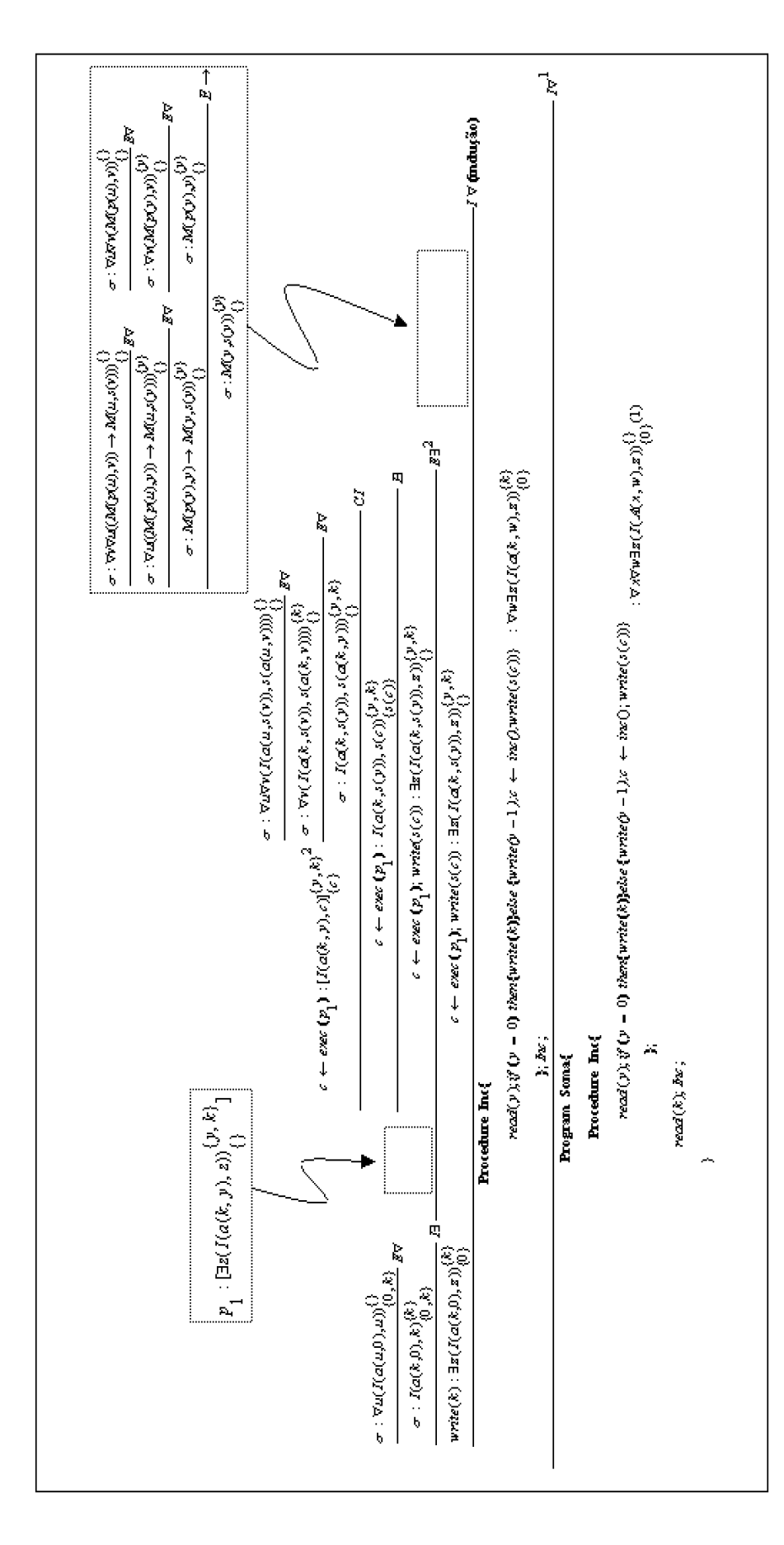

### **5.2.2**

#### **C´alculo do resto de uma divis˜ao**

Com objetivo de facilitar o entendimento da prova não foram utilizados, neste exemplo, os funcionais para as operações de adição, subtração e multiplicação, nem os predicados de igualdade e das relações de menor e de maior.

Foi utilizado, apenas, o funcional que expressa a operação de sucessor  $s(x)$ . O programa será gerado a partir da prova do seguinte teorema:

$$
\forall v \forall u \exists r \exists k ((k * v + r = u) \land (r < v))
$$

Com a utilização dos seguintes axiomas:

$$
1 - \forall x(x * 1 = x);
$$
  
\n
$$
2 - \forall x(x + 0 = x);
$$
  
\n
$$
3 - \forall q(0 * q = 0);
$$
  
\n
$$
4 - \forall z(0 < z);
$$
  
\n
$$
5 - \forall z \forall p((z = p) \rightarrow (z - p = 0));
$$
  
\n
$$
6 - \forall z \forall p((p > 0) \rightarrow (z - p < z));
$$
  
\n
$$
7 - \forall z \forall q((z * s(q)) \rightarrow (z * q + z));
$$
  
\n
$$
8 - \forall z \forall p \forall q((z = p - q) \rightarrow (z + q = p));
$$
  
\ne das seguintes hipóteses:  
\n
$$
y > 0, l = y.
$$

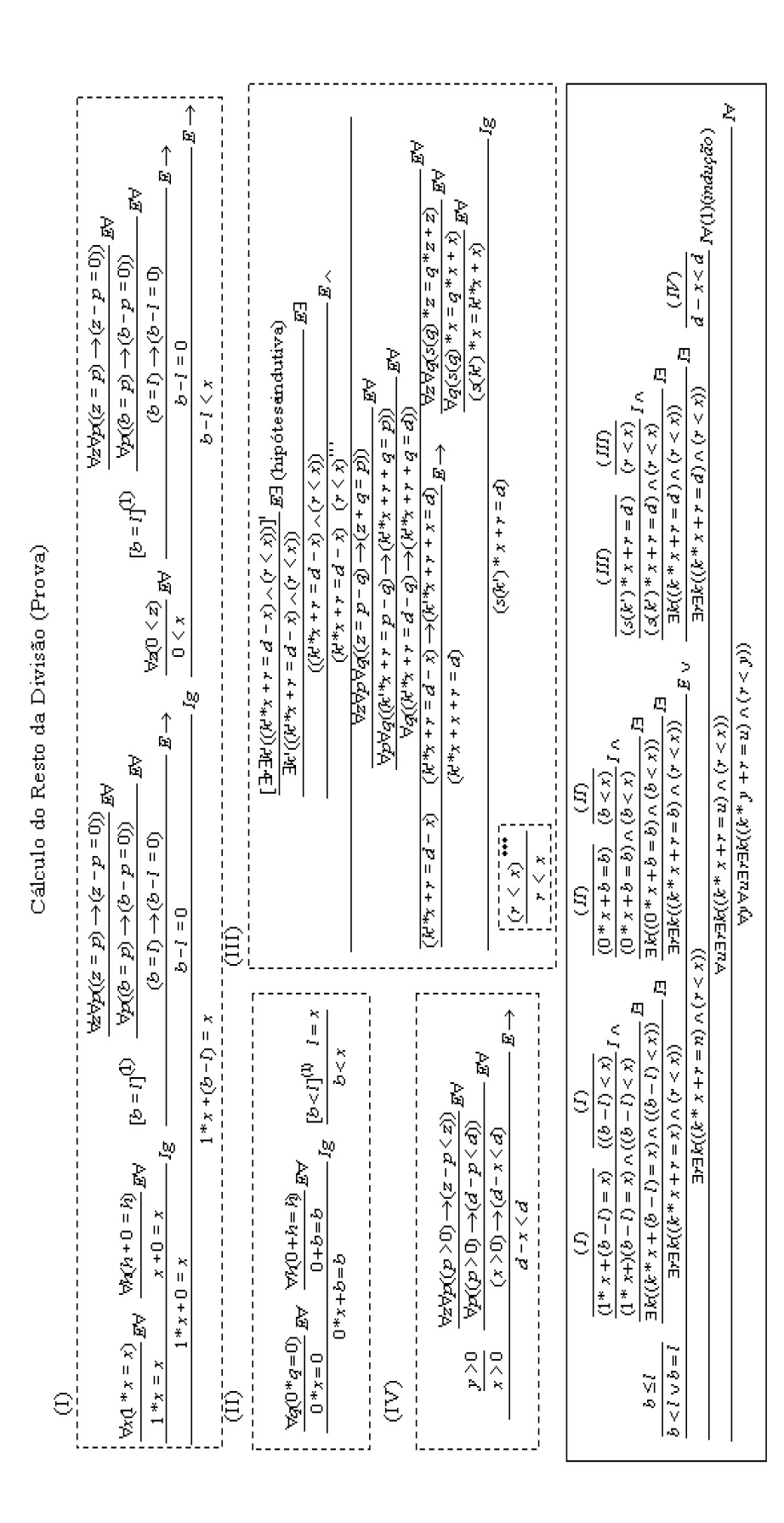

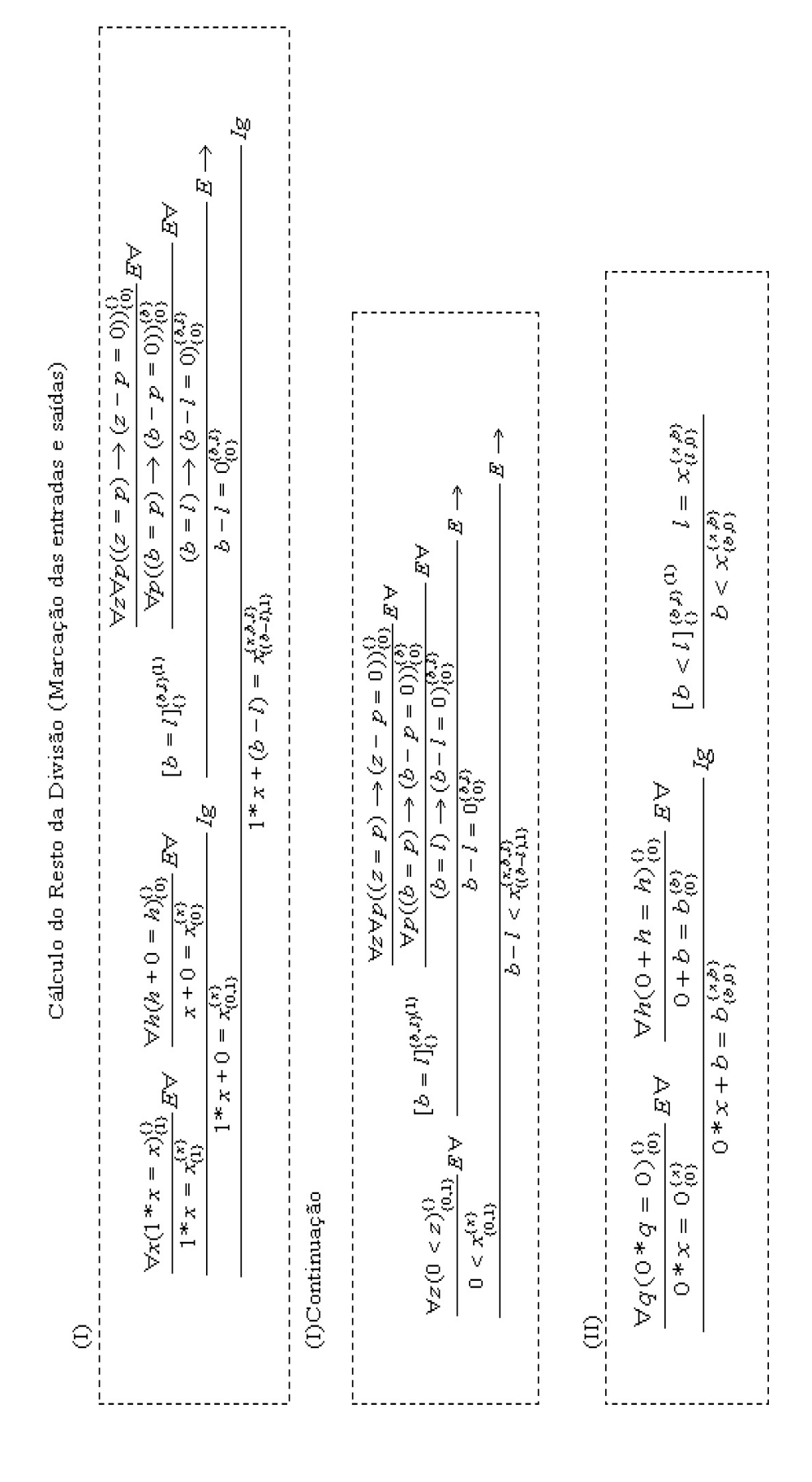

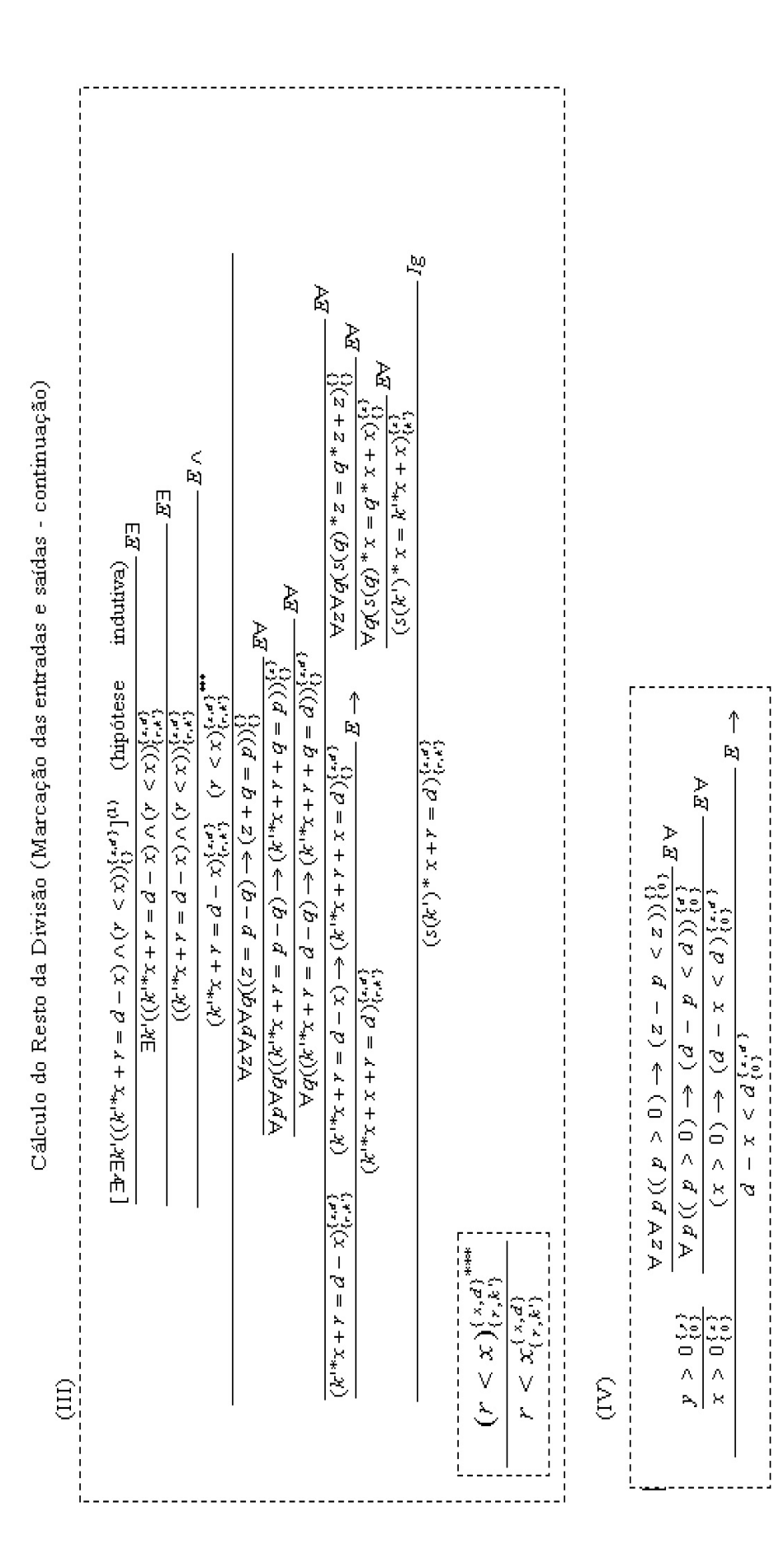

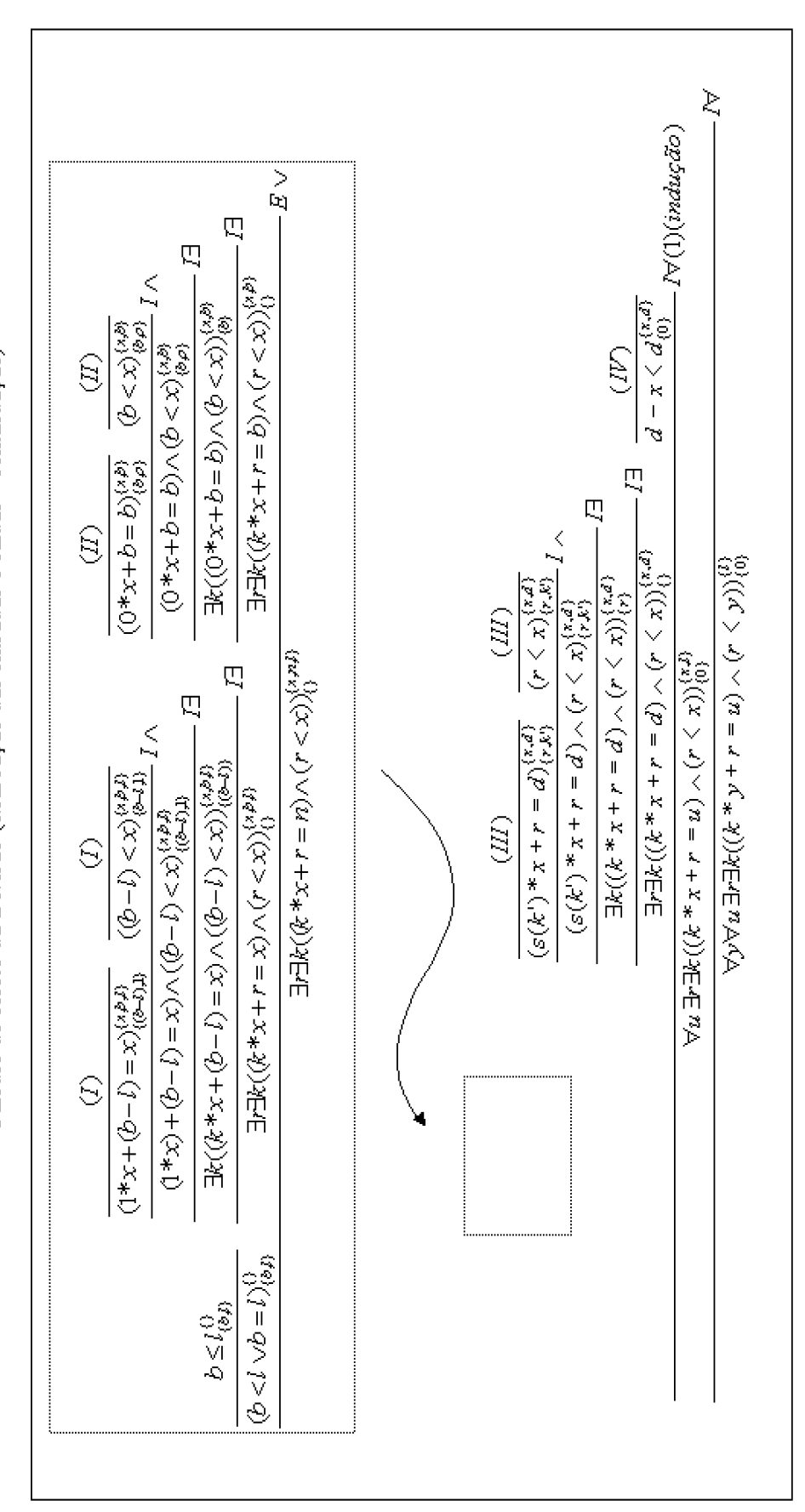

Cálculo do Resto da Divisão (Marcação das entradas e saídas - continuação)

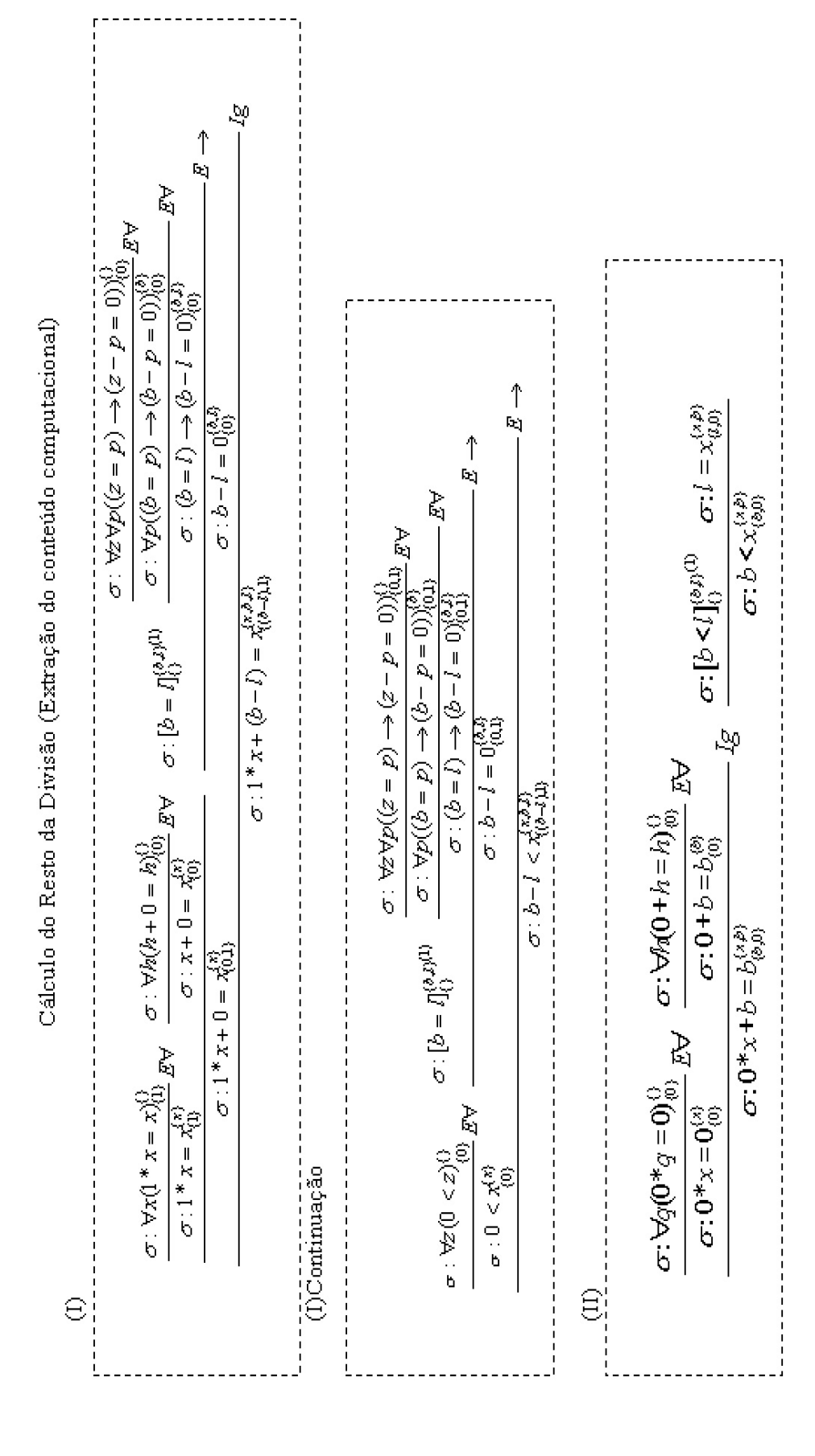

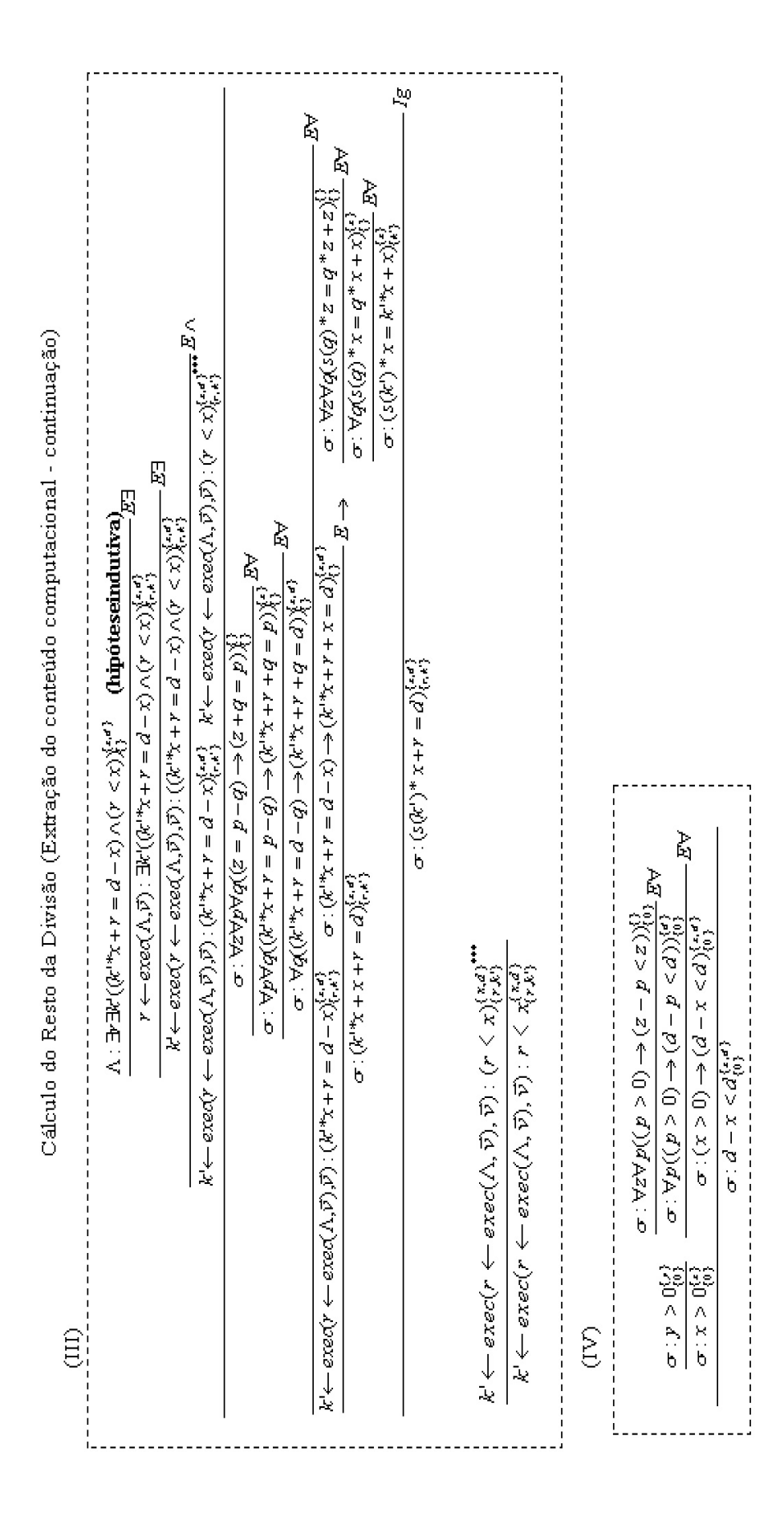

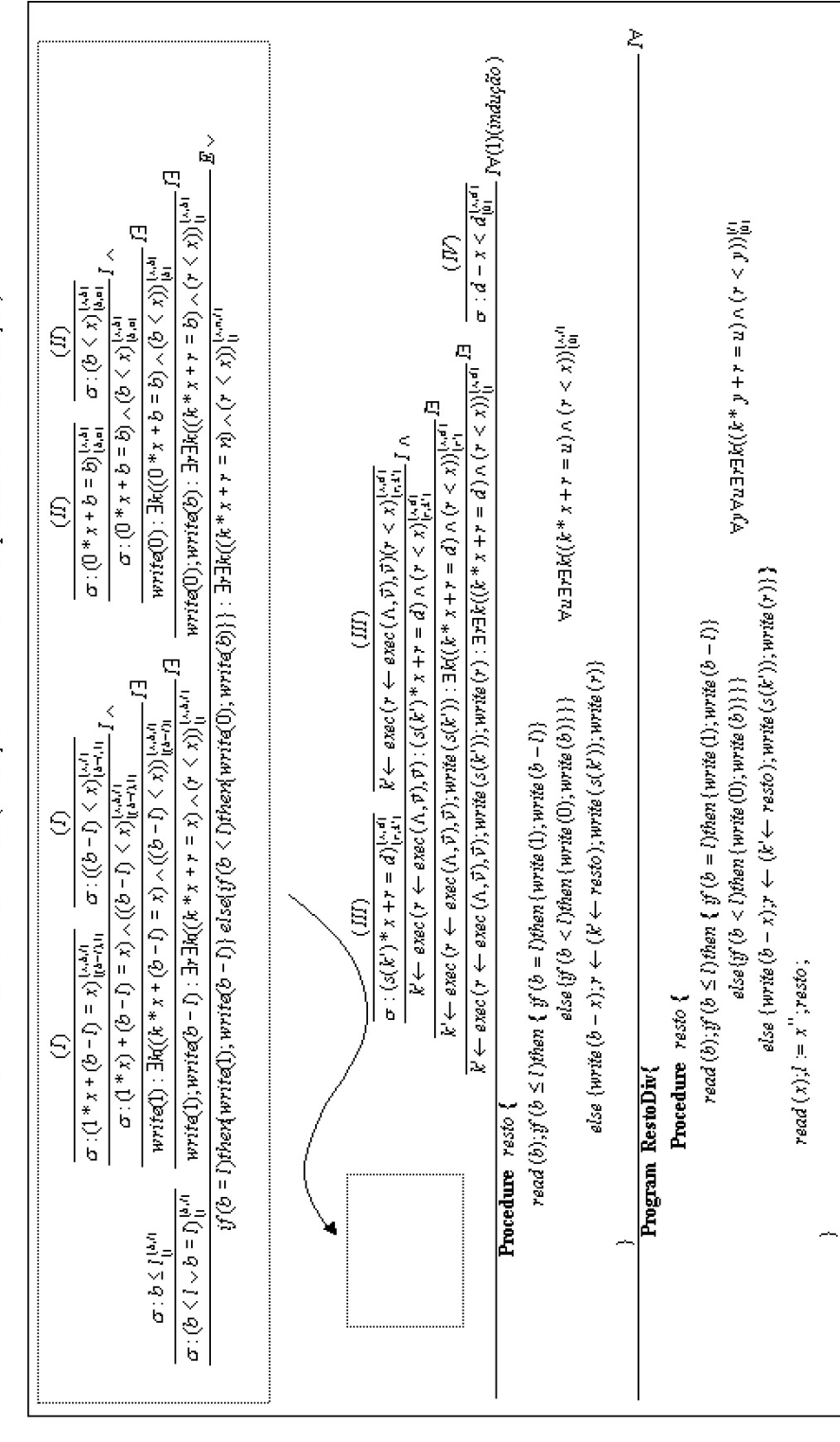

Cálculo do Resto da Divisão (Extração do conteúdo computacional - continuação)

\*\*Paza a realização da prova foi neenda a seguirde hipótese: , y=i, que representa uma restrição de memóna, onde i possui o valor de y.

### **5.3**

### Processo de Síntese de Programas 2

Neste seção é apresentada a extração do conteúdo computacional dos mesmos exemplos demonstrados na seção anterior. Destes serão apresentados apenas a parte da geração do programa e um exemplo que só é possível com o novo processo de síntese, o qual apresentará a prova da viabilidade do problema, a marcação das entradas e das saídas e a extração do conteúdo computacional da prova.

# **5.3.1** Soma de dois números naturais

Neste exemplo, utilizando os seguintes predicados e funcionais

 $a(x, y)$  - funcional que expressa a operação de soma;

 $s(x)$  - funcional que expressa a operação de sucessor;

 $p(x)$  - funcional que expressa a operação de predecessor;

 $I(x, y)$  - predicado de igualdade;

 $M(x, y)$ - predicado que verifica se um elemento  $(x)$  é menor que o outro

 $(y).$ 

Será gerado um programa a partir da prova do seguinte teorema:

 $\forall w \forall x \exists y (I(a(x, y), z))$ 

Com a utilização dos seguintes axiomas:

 $1 - \forall u(I(a(u, 0), u));$  $2 - \forall u \forall v (I(a(u, s(v)), s(a(u, v))))$ ;  $3 - \forall u \forall v (M(p(u), v) \rightarrow M(u, s(v)));$  $4 - \forall u \forall v (M(p(u), v));$ 

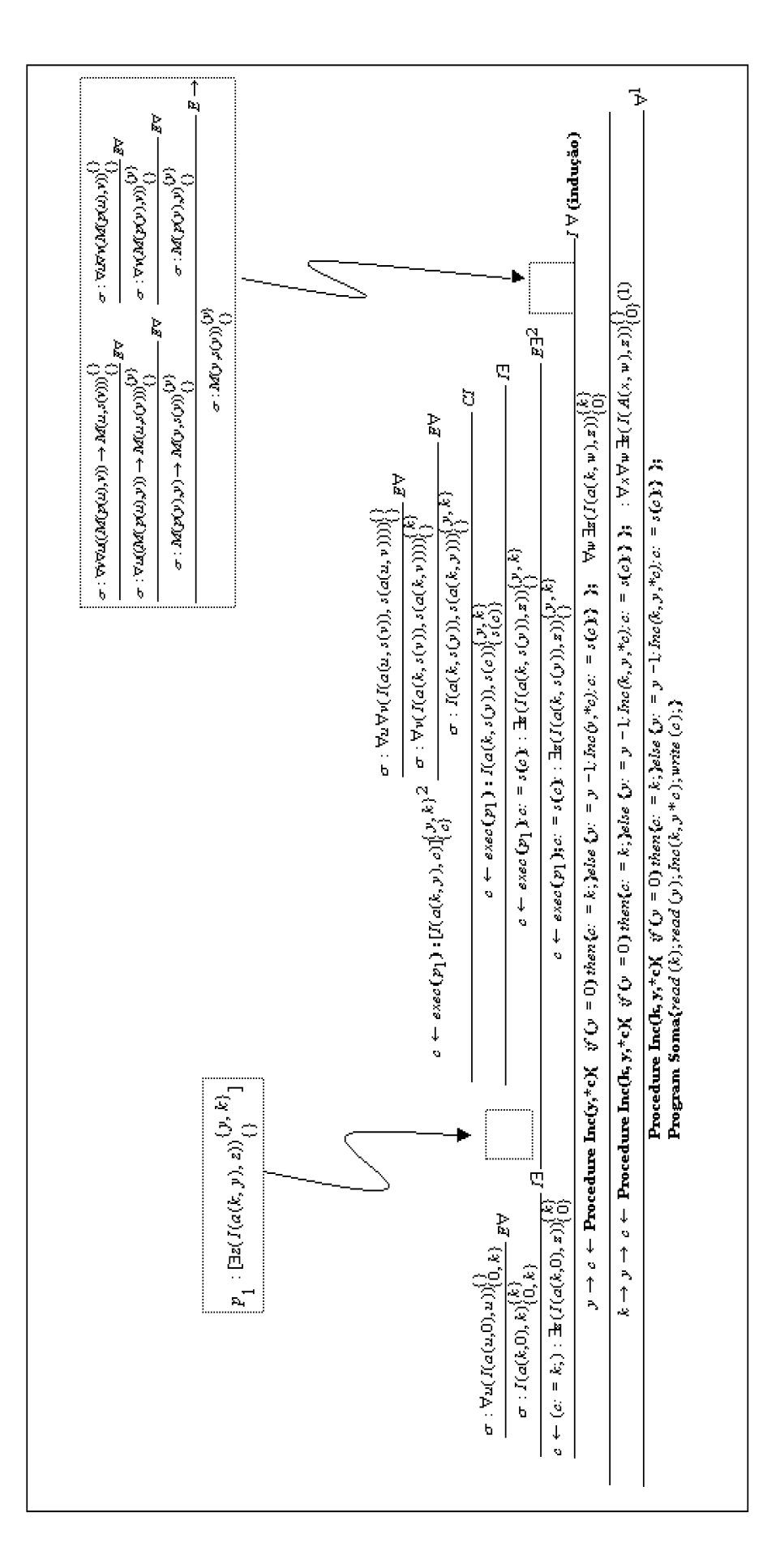

Soma de dois números naturais (Extração do conteúdo computacional)

### **5.3.2**

#### **C´alculo do resto de uma divis˜ao**

Com objetivo de facilitar o entendimento da prova não foram utilizados, neste exemplo, os funcionais para as operações de adição, subtração e multiplicação, nem os predicados de igualdade e das relações de menor e de maior.

Foi utilizado, apenas, o funcional que expressa a operação de sucessor  $s(x)$ . O programa será gerado a partir da prova do seguinte teorema:

$$
\forall v \forall u \exists r \exists k ((k * v + r = u) \land (r < v))
$$

Com a utilização dos seguintes axiomas:

$$
1 - \forall x(x * 1 = x);
$$
  
\n
$$
2 - \forall x(x + 0 = x);
$$
  
\n
$$
3 - \forall q(0 * q = 0);
$$
  
\n
$$
4 - \forall z(0 < z);
$$
  
\n
$$
5 - \forall z \forall p((z = p) \rightarrow (z - p = 0));
$$
  
\n
$$
6 - \forall z \forall p((p > 0) \rightarrow (z - p < z));
$$
  
\n
$$
7 - \forall z \forall q((z * s(q)) \rightarrow (z * q + z));
$$
  
\n
$$
8 - \forall z \forall p \forall q((z = p - q) \rightarrow (z + q = p));
$$
  
\ne das seguintes hipóteses:  
\n
$$
y > 0, l = y.
$$

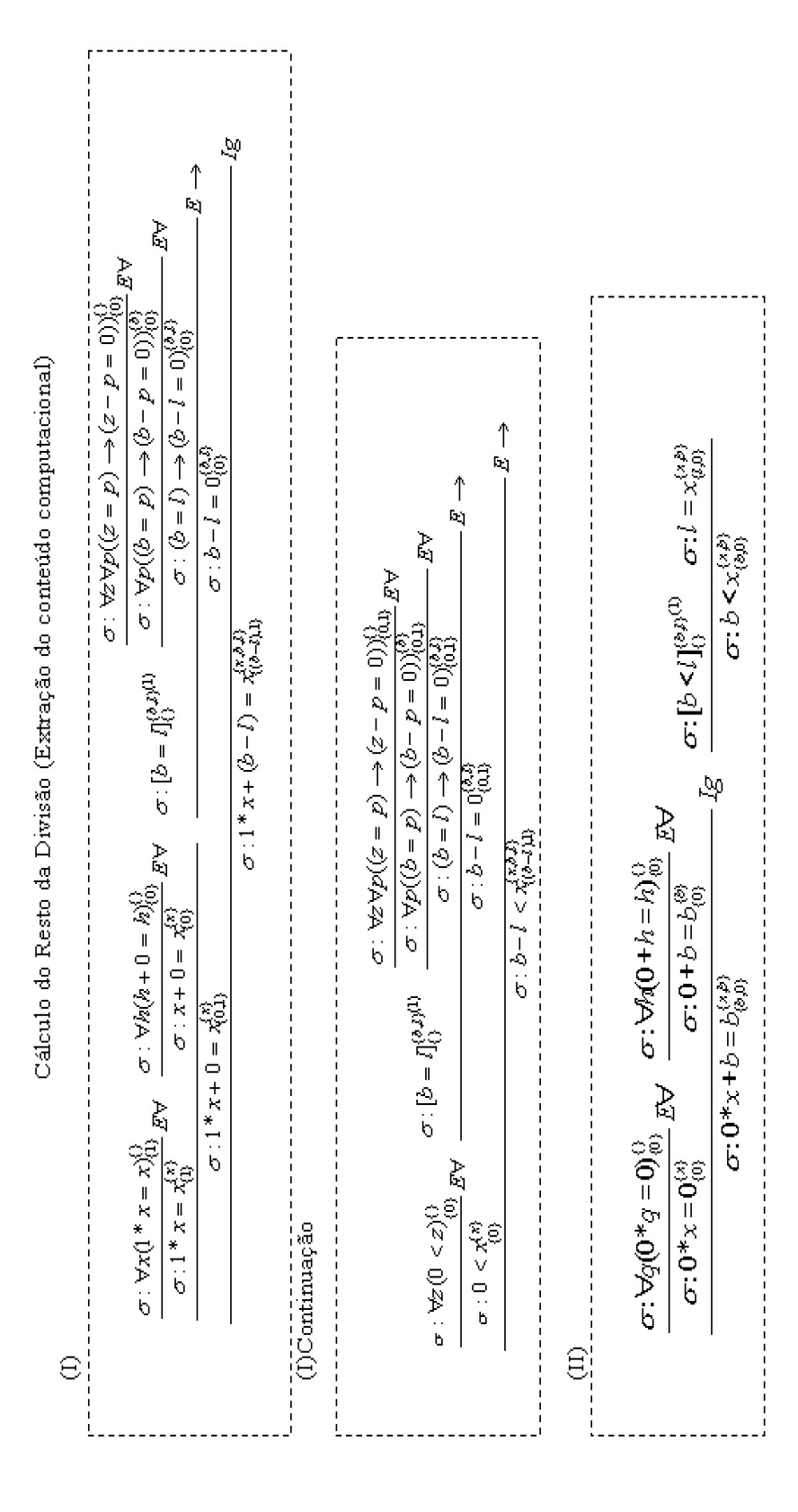

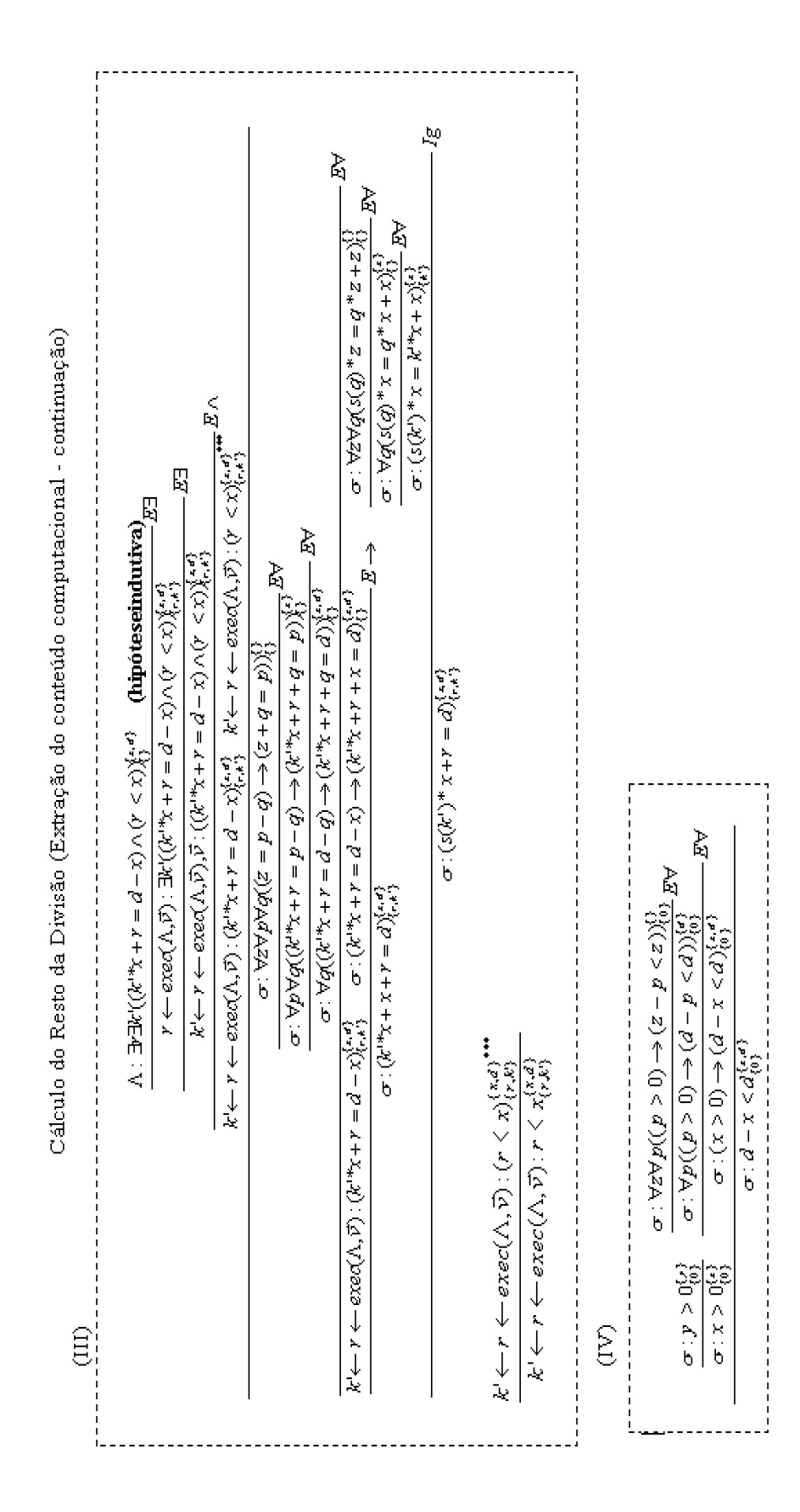

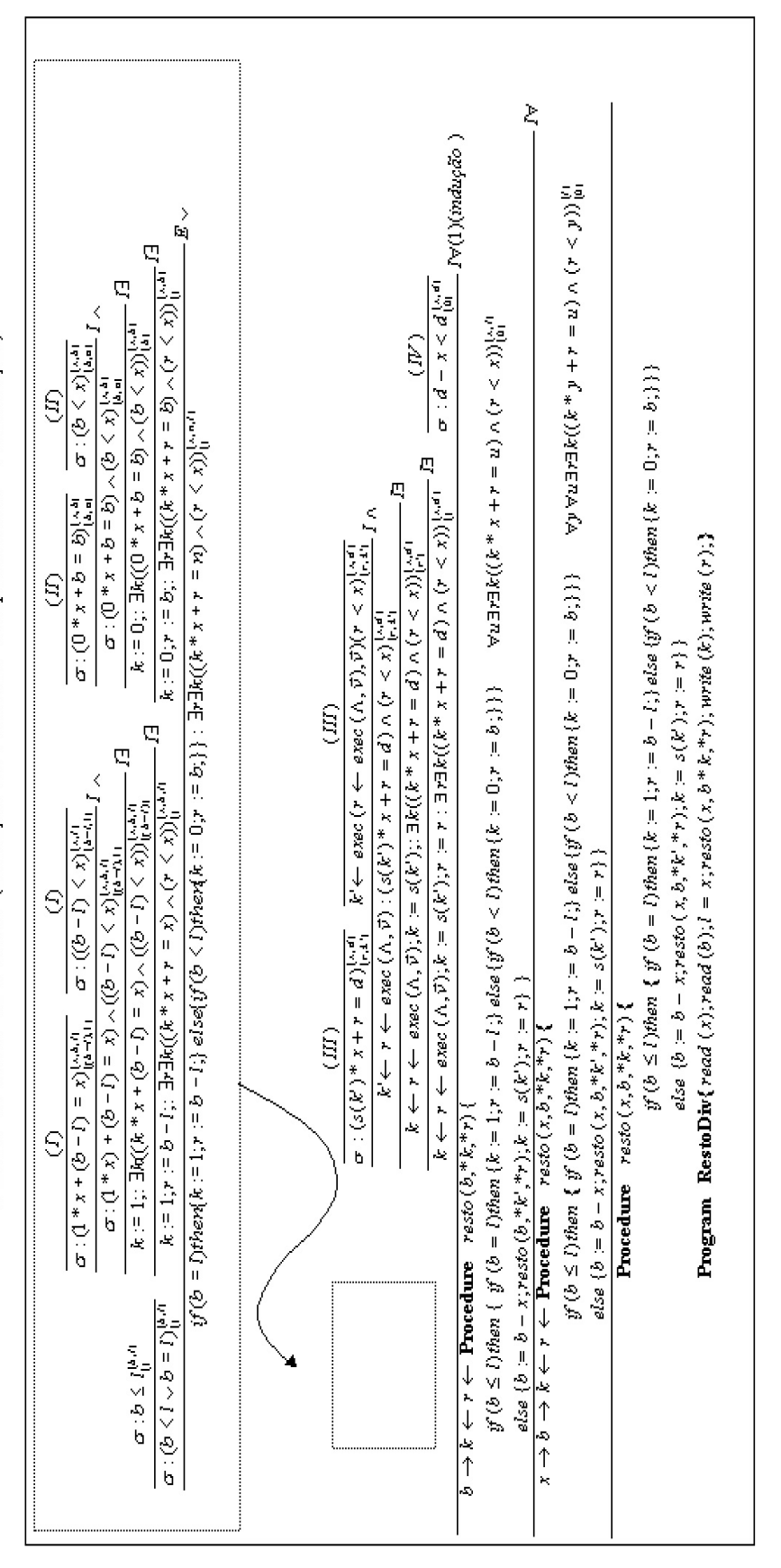

Cálculo do Resto da Divisão (Extração do conteúdo computacional - continuação)

\* Para a realização da prova foi meenda a seguinte hipótese: .y=1, que representa uma restrição de memória, onde 1 possui o vabr de y

#### **5.3.3**

#### **Encontrar o maior elemento de uma lista**

Esse exemplo, não pode ser realizado utilizando o processo de extração do conteúdo computacional apresentado no capítulo 2, pois nele todas as hipóteses têm conteúdo computacional.

Com o objetivo de facilitar o entendimento da prova n˜ao foram utilizados os predicados de igualdade e das rela¸c˜oes de menor e de maior. Foi utilizado apenas o predicado que verifica se um elemento  $(X)$  pertence a lista  $(y)$  -  $Per(x, y)$ . Uma lista é apresenta entre colchetes ([ ]) e o primeiro elemento da lista é separado do corpo da lista por ": " $([x : y], x \in a$  cabeça da lista e y o seu corpo).

Será gerado um programa a partir da prova do seguinte teorema:

$$
\forall x \exists y (Per(m, x) \land \forall z (Per(z, x) \rightarrow z \le m))
$$

Com a utilização dos seguintes axiomas:

$$
1 - \forall r \forall s([r] < [s:r]);
$$
\n
$$
2 - \forall u \forall v Per(v, [v:u]);
$$
\n
$$
3 - \forall p \forall q (p \le q \lor p > q);
$$
\n
$$
4 - \forall k Per(k, [k]);
$$
\n
$$
5 - \forall u \forall v \forall r ((u \le v \land r > v) \to u \le r);
$$
\n
$$
6 - \forall u \forall v ((u > v \lor u = v) \to (u \le v));
$$
\n
$$
7 - \forall q \forall r (Per(q, [r]) \to q = r);
$$
\n
$$
8 - \forall u \forall v \forall r (Per(u, [v:r]) \to (Per(u, [v:r]) \lor u = v));
$$
\n
$$
9 - \forall u \forall v \forall r ((u \le v \land r > v) \to u \le r);
$$
\n
$$
10 - \forall u \forall v \forall r (Per(u, [r]) \to Per(u, [v:r]);
$$

**Observa¸c˜ao 5.3.1** *No programa gerado, consideramos que a linguagem utilizada*  $\acute{e}$  capaz de separar a cabeça da lista $(y)$  de seu corpo $(w)$ .

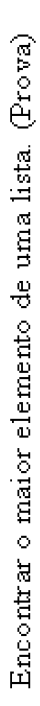

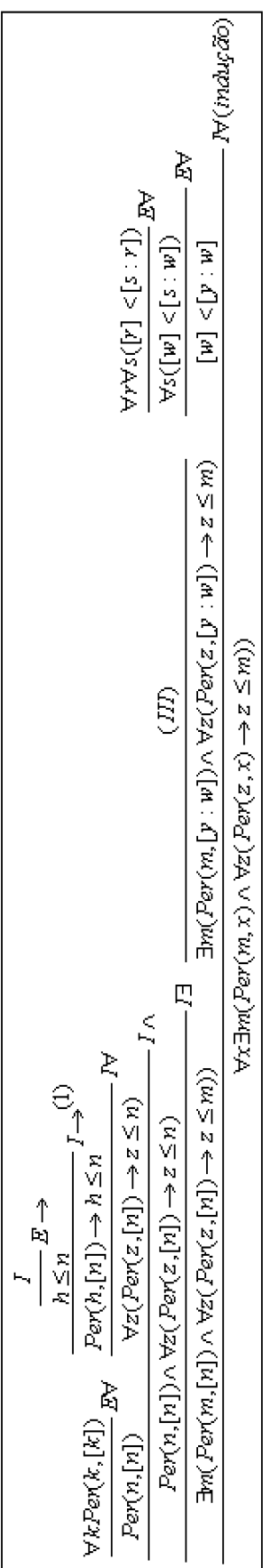

 $\in$ 

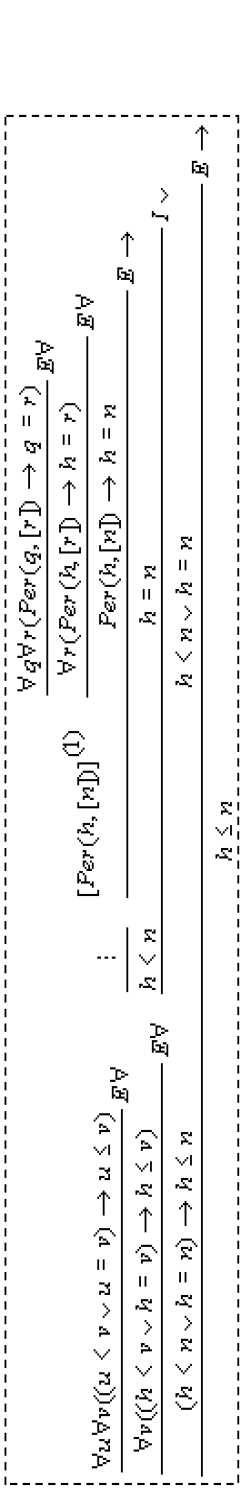

(II) -Hipótese indutiva

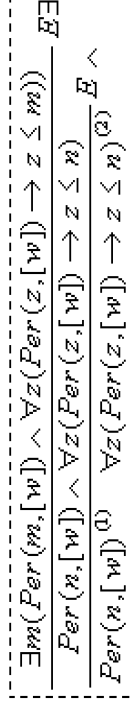

PUC-Rio - Certificação Digital Nº 9924916/CB

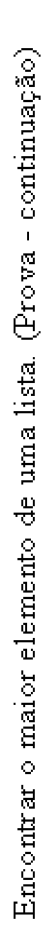

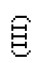

 $\mathbb{S}^{\mathbb{N}}_{\mathbb{N}}$ 

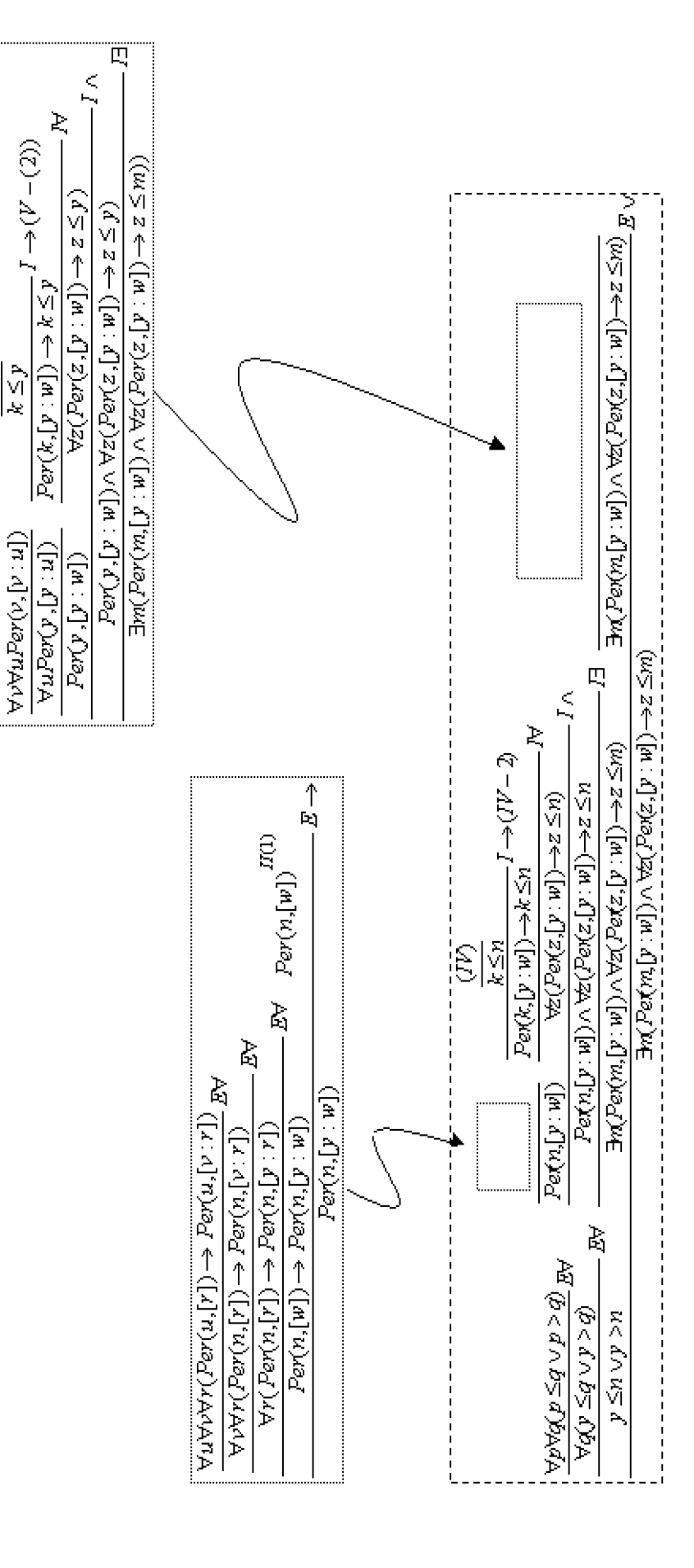

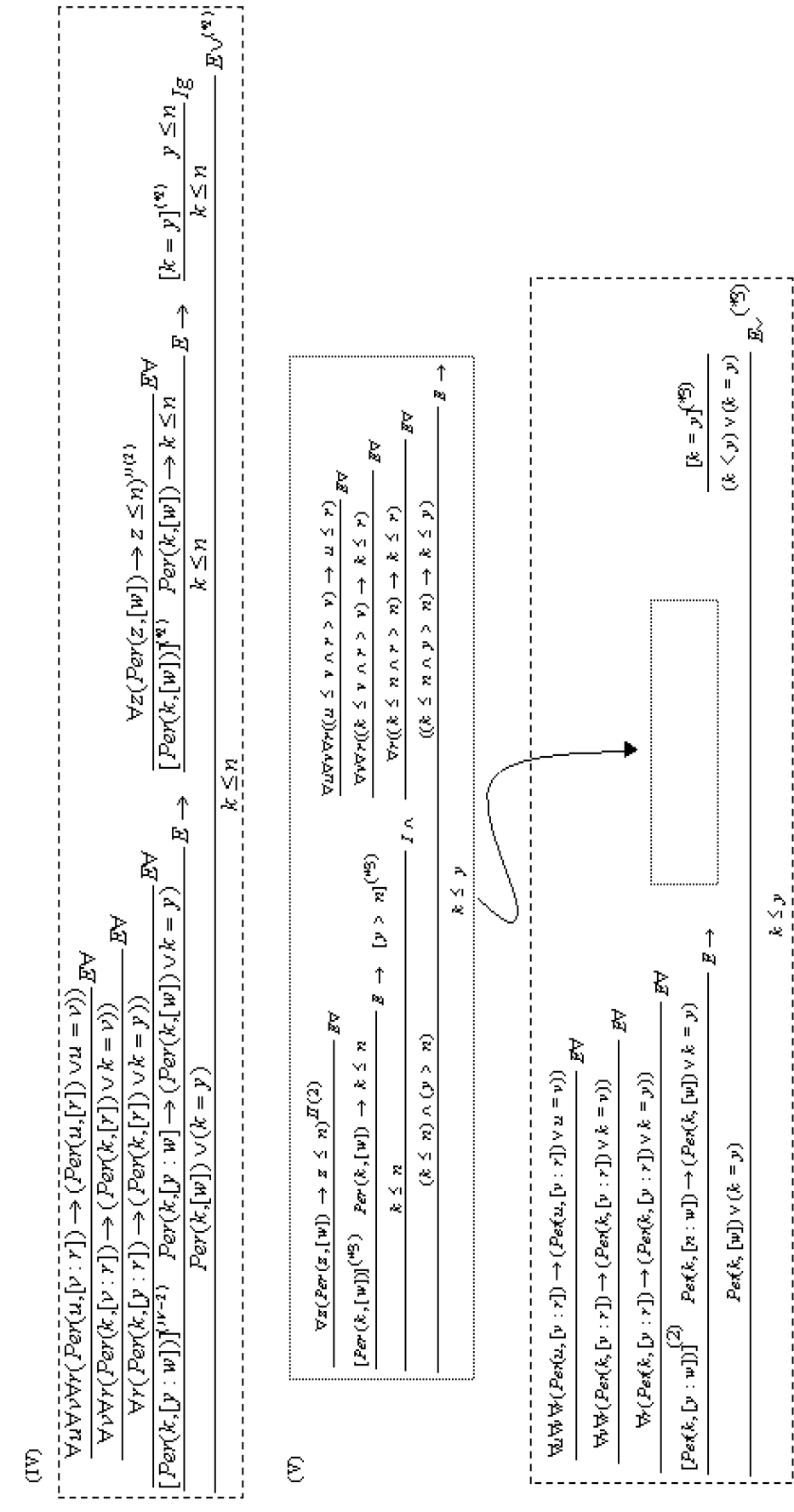

Encontrar o maior elemento de uma lista. (Prova - continuação)

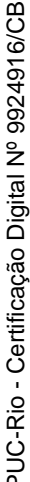

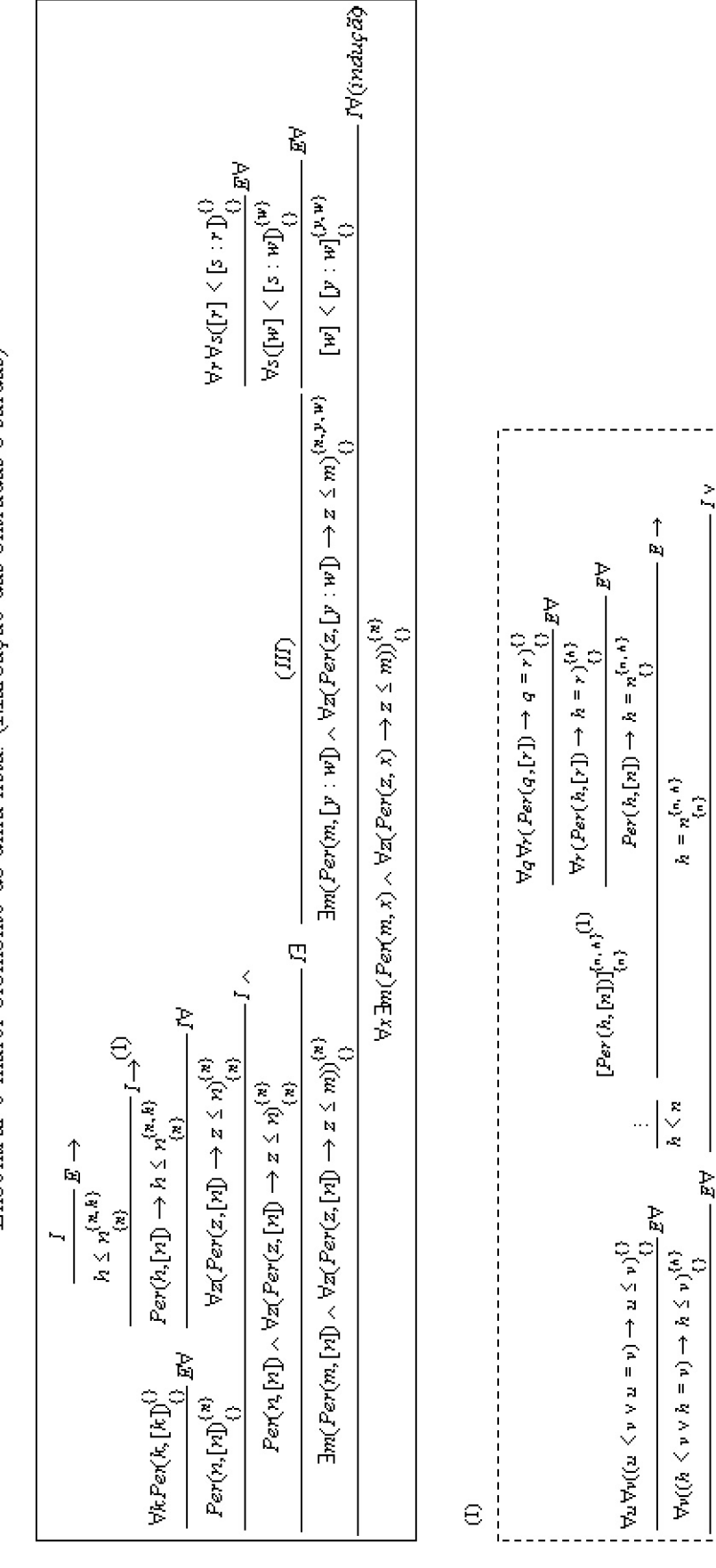

Encontrar o maior elemento de uma lista. (Marcação das entradas e saídas)

 $\mathbf{1}$ b.

 $h \leq n \vee h = n^{\{n, \ h\}}_{\{n\}}$ 

 $(h \leq n \vee h = n) \rightarrow h \leq n^{\{n,h\}}$ 

 $\label{eq:2.1} h \leq n^{\{n, n\}} \sum_{i=1,\ldots,n}$ 

Encontrar o maior elemento de uma lista. (Marcação das entradas e saídas - continuação)

(II) -Hipótese indutiva

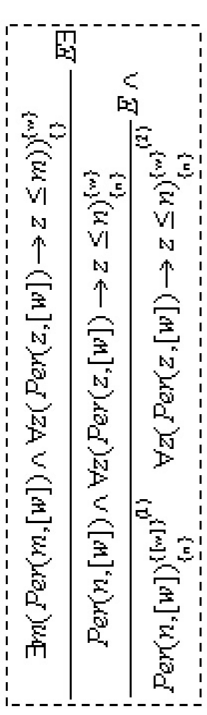

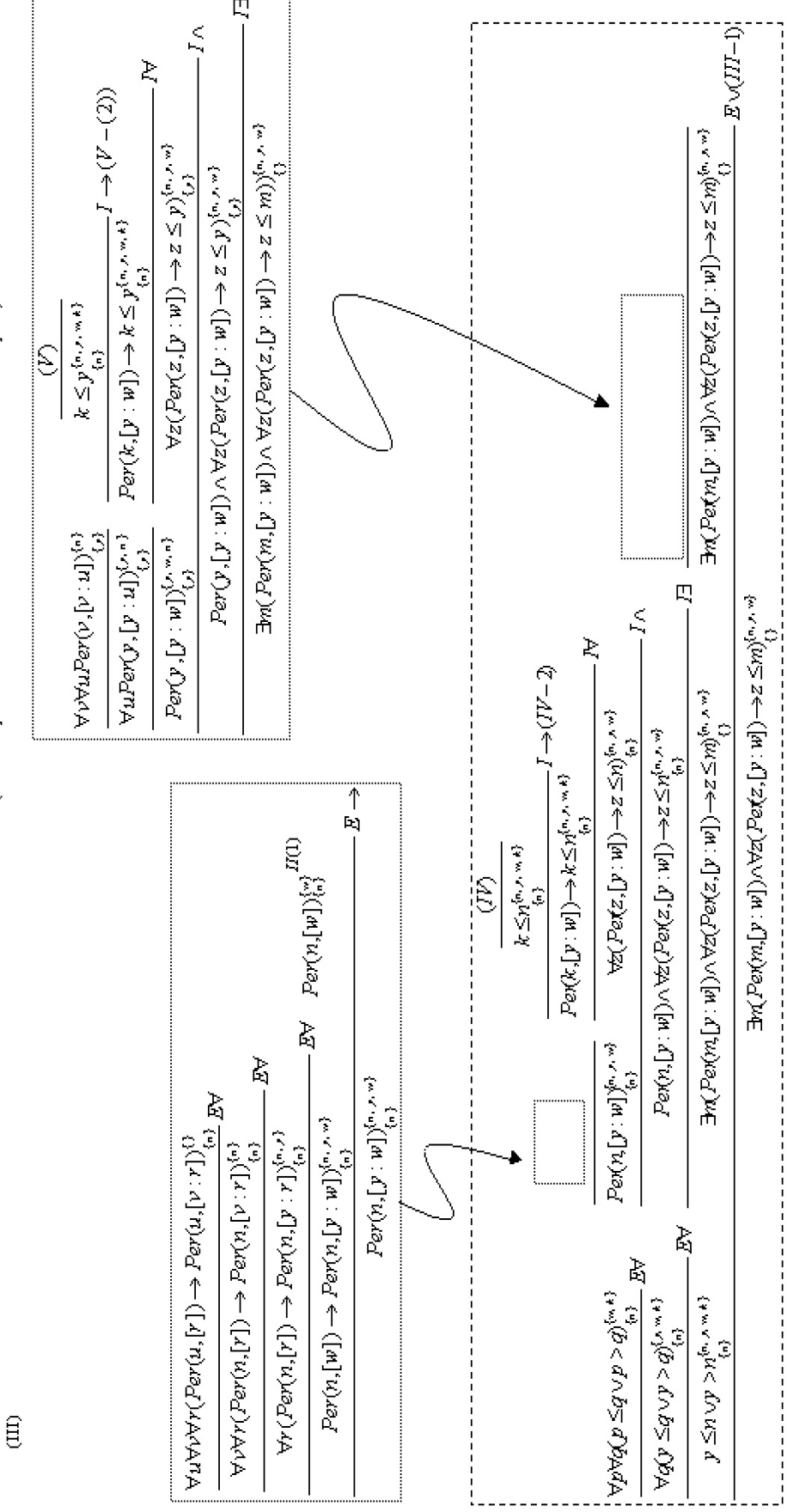

Encontrar o maior elemento de uma lista. (Marcação das entradas e saídas - continuação)

PUC-Rio - Certificação Digital Nº 9924916/CB

Encontrar o maior elemento de uma lista. (Marcação das entradas e saídas - continuação)

 $\mathbb{S}$ 

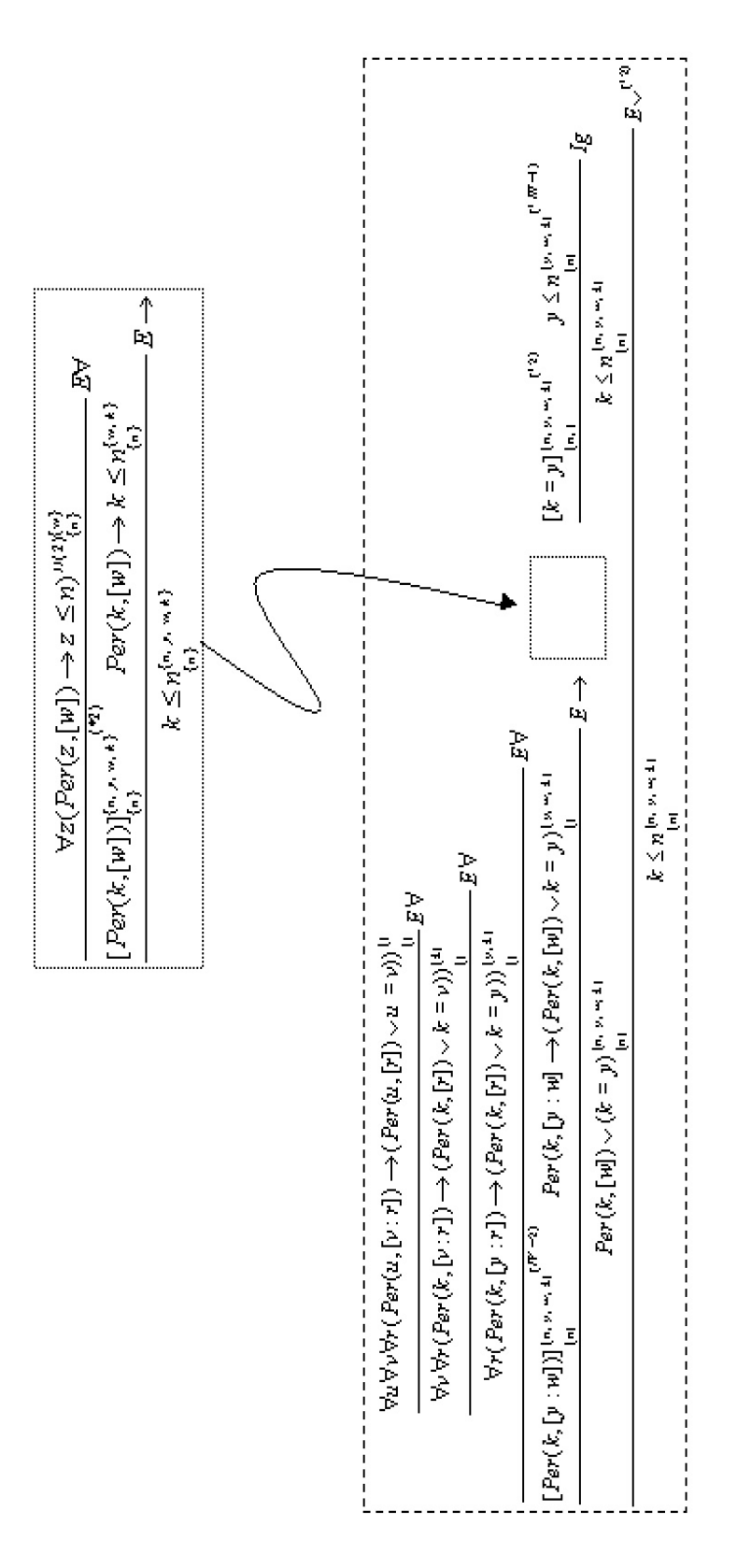

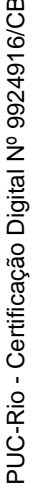

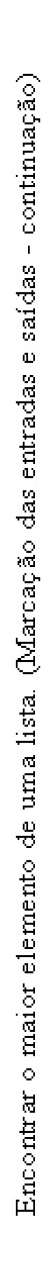

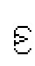

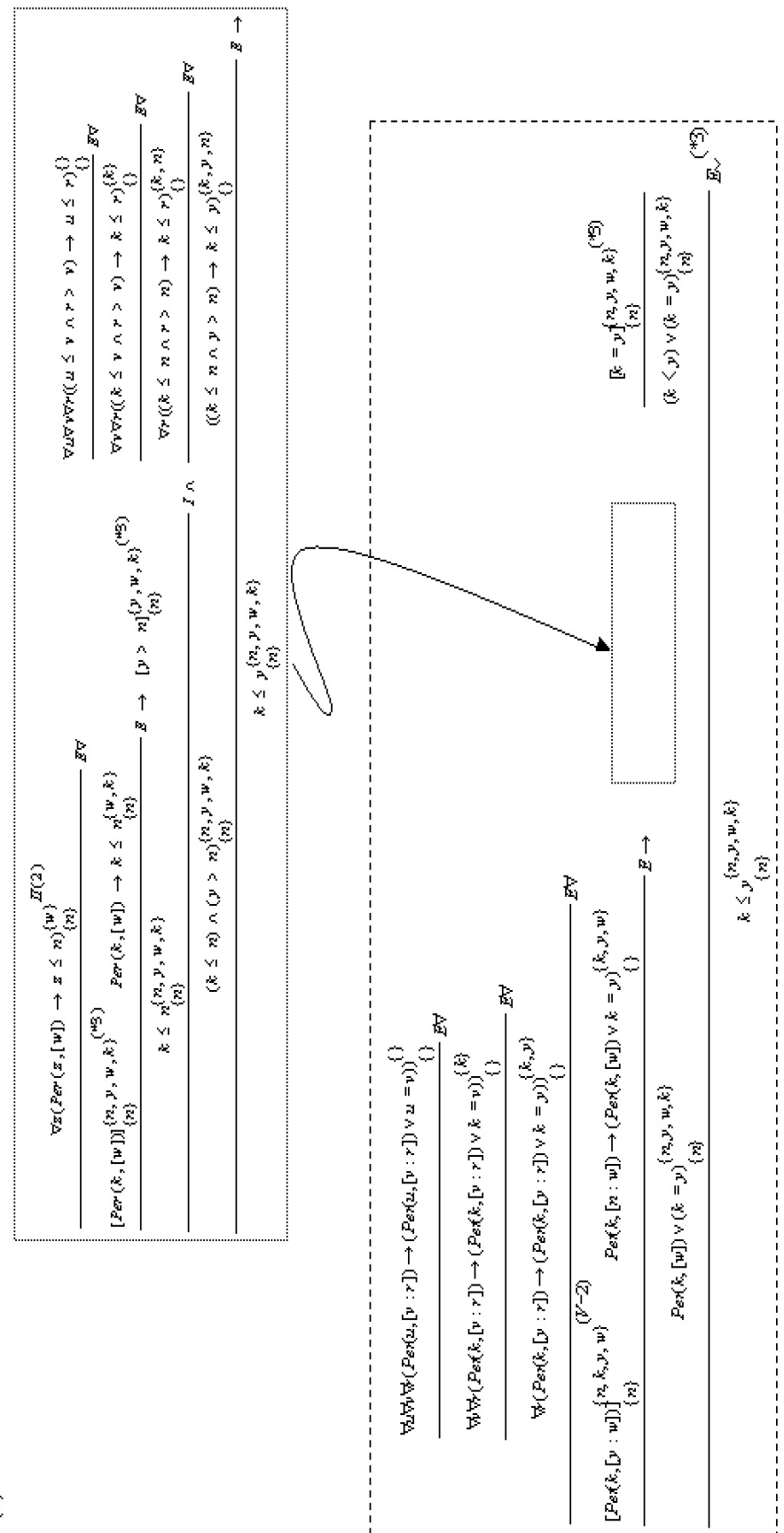

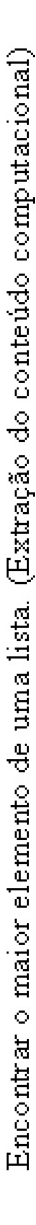

 $\oplus$ 

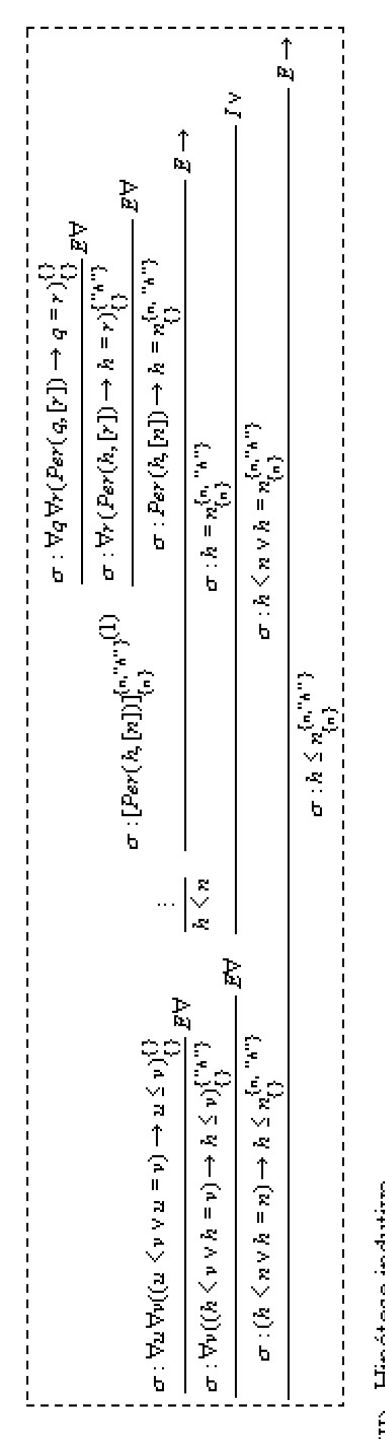

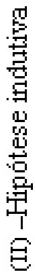

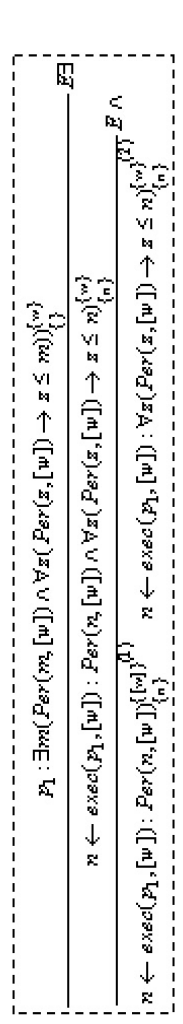

PUC-Rio - Certificação Digital Nº 9924916/CB

Encontrar o maior elemento de uma lista. (Extração do conteúdo computacional - continuação)

 $\Xi$ 

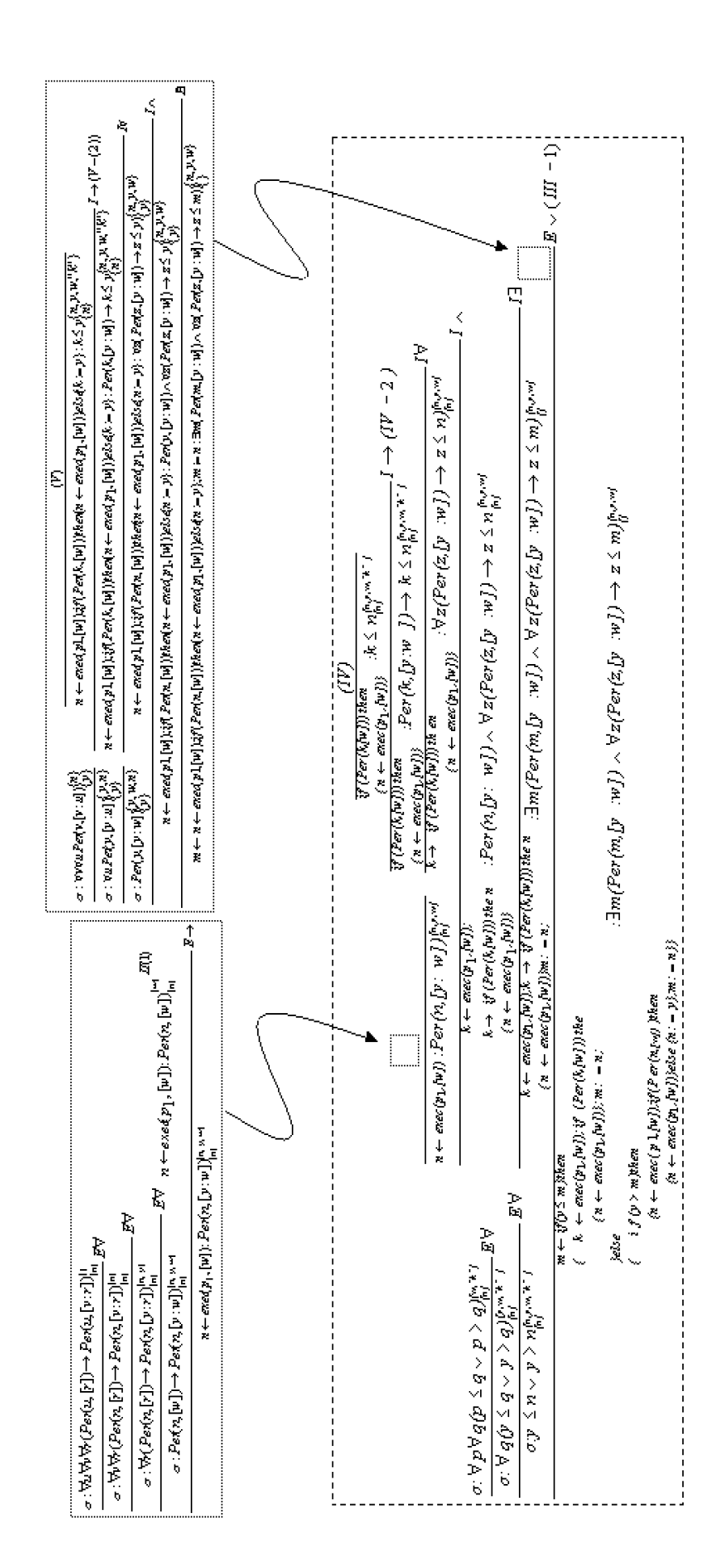

Encontrar o maior elemento de uma lista. (Extração do conteúdo computacional- continuação)

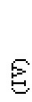

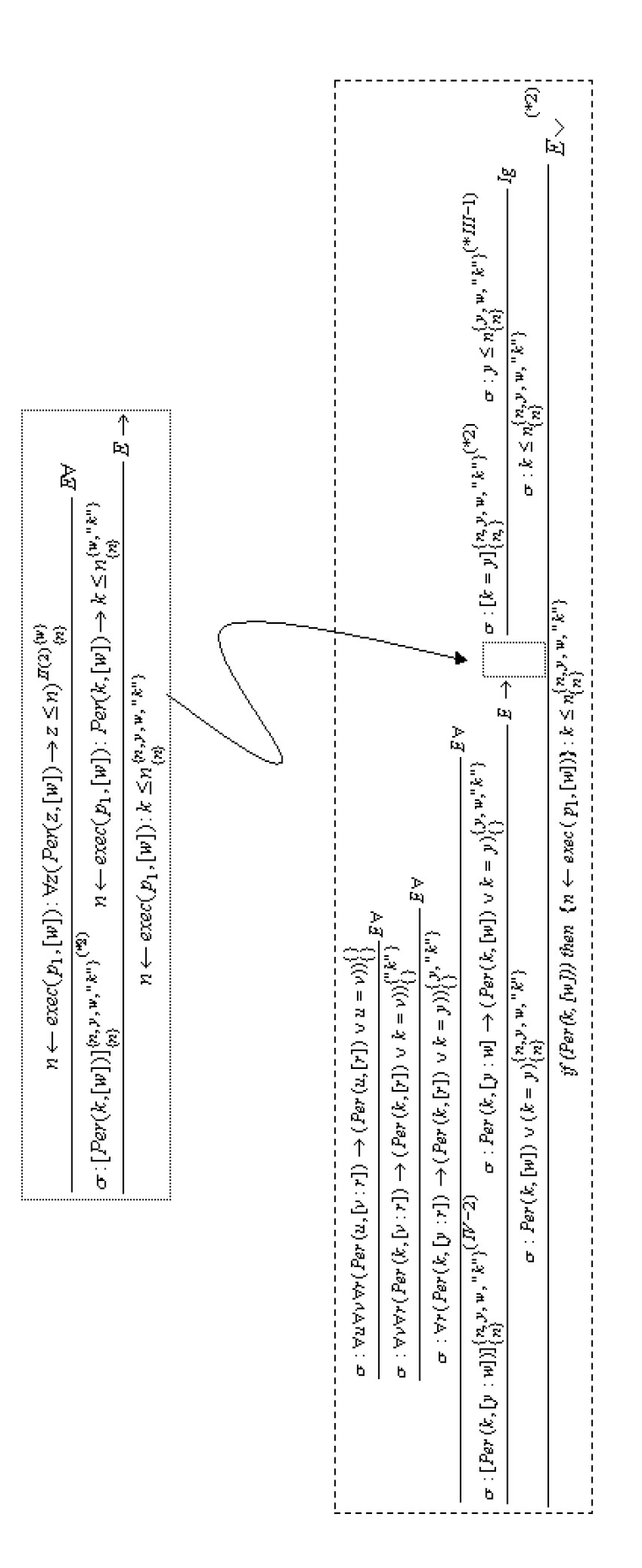

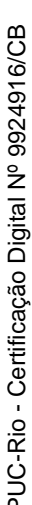

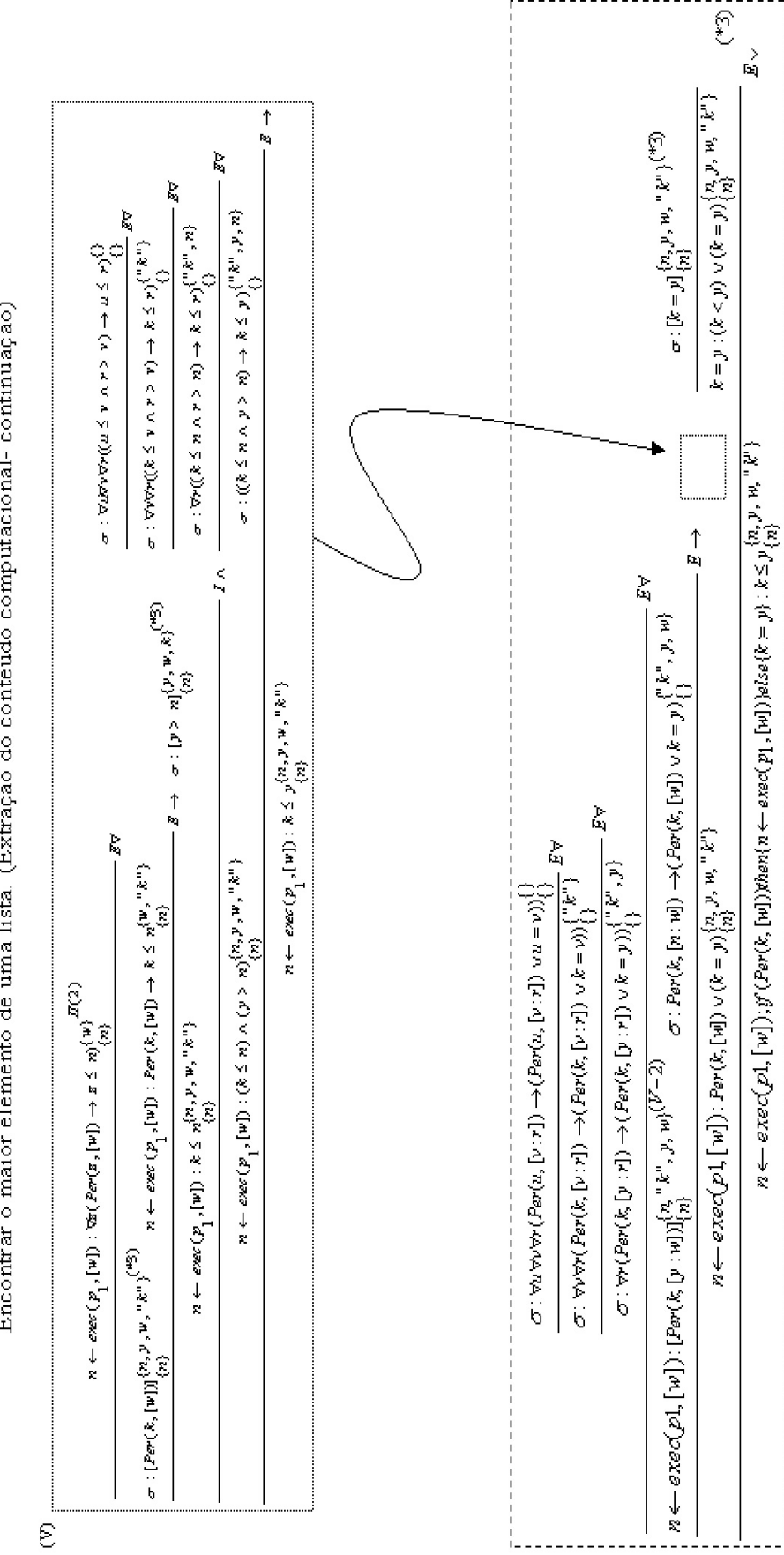

Encontrar o maior elemento de uma lista. (Extração do conteúdo computacional- continuação)

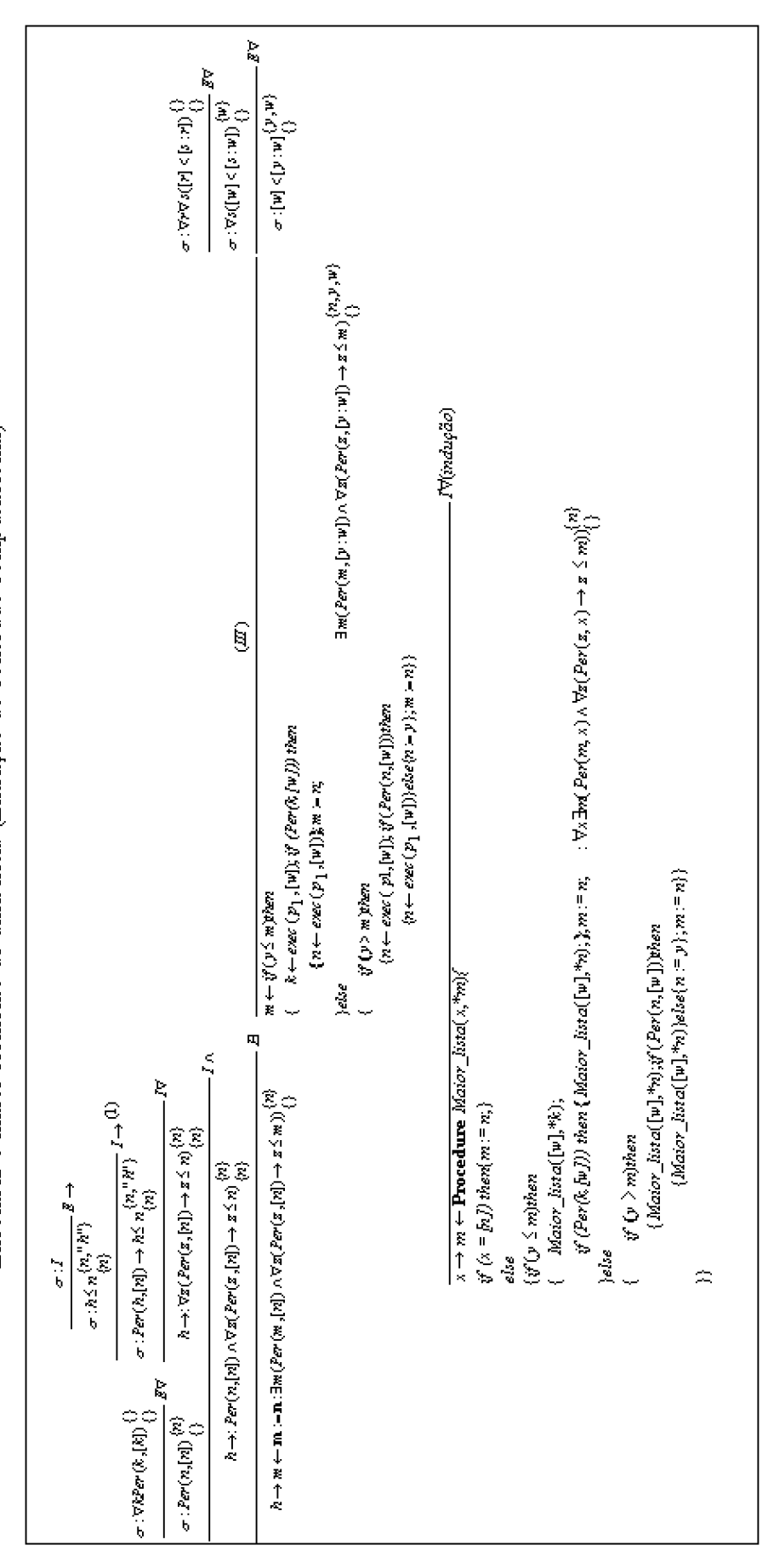

Encontrar o maior elemento de uma lista. (Extração do conteúdo computacional)

Encontrar o maior elemento de uma lista. (Extração do conteúdo computacional - Substituição de rótulos)

```
Program Maior {read(x); m := 0, Maior hist a(x, *m); write (m); }
                                                                                                                                   { if (y \leq n) then<br>{ Mator\_list a([w], *k);<br>if (Per(k, [w])) then {Mator\_list a([w], *n);} m := n;\left\{ \begin{array}{ll} &if \; (y > n) then \ & \; \text{if} \; (A \cap B) \neq n \ & \; \text{if} \; (Per(n, \lceil n \rceil)) then \ & \; \text{if} \; (Per(n, \lceil n \rceil)) then \ & \; \text{if} \; (A \cap B) \neq n \ & \; \text{if} \; (A \cap B) \neq n \end{array} \right)Procedure Maior lis ta(x, *m)if (x = [n]) then (m := n)\{x:=y\};
                                                                                                                                                                                                                                                                                                                                                                                                                                                                                             else
                                                                                                                                                                                                                                                                                                                                                                                                                                                                                                                                                                      \mathcal{U} = \mathcal{U}else
                                                                                                              else
```
Observação: Na especificação temos o maior elemento que é comparado a todo instante. Logo, temos que inicializar a variável  $m$  (m  $=$ 0)